# L2 MIASHS - Informatique S3 Mini Game

Garance Gourdel

2020-2021

# 1 Introduction

L'objectif de ce TD (sur plusieurs séances) est de vous faire réaliser un petit jeu vidéo, jouable dans un terminal.

Le TD comprend de nombreuses parties, il n'est pas nécessaire de toutes les faire. Les questions ont pour la plupart plusieurs solutions.

Le but est que vous mettiez en application les connaissances acquises dans les précédents TDs.

# 2 Affichage de base

# 2.1 Carte

On vous donne une carte sous la forme d'une matrice et un dictionnaire qui associe à ses nombre un caractère :

```
# Exemple de carte
map = [ [0, 0, 0, 1, 1],[0,0,0,0,1],
         [1,1,0,0,0],
         [0,0,0,0,0]]
```
dico =  $\{0: \cdot \cdot \cdot, 1: \cdot \# \}$ 

1. Écrivez une fonction display map qui prend en argument une carte (une matrice donc) m et un dictionnaire d qui associe chacun des nombres dans m à un caractère, et qui affiche la carte.

Pour cet exercice, vous aurez besoin de connaître l'option end de la fonction print. Cette option permet de préciser ce qu'on affiche après avoir afficher les arguments donnés à print. Par défaut print affiche un retour à la ligne, print("blabla", end="") permet d'afficher blabla sans revenir à la ligne après l'avoir affiché.

2. Testez votre programme en affichant la carte et le dictionnaire donnés  $\operatorname{pr\acute{e}c\acute{e}demment}.$  Le résultat devrait être :

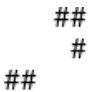

## 2.2 Personnage

Le but est désormais d'ajouter un petit personnage. On va le représenter dans le code par un dictionnaire contenant  $3$  entrées char,  $x$ , et y : l'entrée "char" contient le caractère représentant le personnage (ici "o"), "x" sa position en abscisse et " $y$ " sa position en ordonné.

- 1. Écrivez une fonction create perso qui prend pour argument départ un couple d'entiers représentant la position de départ, et renvoie un dictionnaire représentant le personnage.
- 2. Testez votre fonction en affichant create perso $((0,0))$ , le résultat devrait être  $\{$  "char": "o", "x": 0, "y": 0  $\}.$
- 3. En vous inspirant de votre fonction display map créer une nouvelle fonction display map and char qui prend une carte m, un dictionnaire de caractères d et un personnage p, et affiche la carte et le personnage sur cette carte. Attention, elle ne doit pas modifier m, p, et d.
- 4. Testez votre fonction avec la même carte et le même dictionnaire donnés précédemment et le personnage crée précédemment, le résultat devrait  $\hat{\text{et}}\text{re}$  :

$$
\begin{matrix} \circ & \# \# \\ \# \\ \# \end{matrix}
$$

#### 2.3 Déplacement

Le but est maintenant d'ajouter la possibilité de déplacer son personnage, on va utiliser la fonction input que vous avez déjà utilisé et qui permet de récupérer ce que l'utilisateur écrit dans le terminal.

Rappel de d'utilisation de input :

#### $d = input("Quel déplacement ?")$

Ici on affiche "Quel déplacement ?" puis on attend que l'utilisateur écrive quelque-chose et appuie sur "entrée" et on stocke dans d ce que l'utilisateur a écrit.

À noter que ce n'est pas ce qu'il y a de plus naturel comme contrôles et on vous proposera de l'améliorer dans la suite du TP.

Avec la fonction input, on veut récupérer une lettre entre "z" (haut), "q" (gauche), "s" (bas), et "d" (droite), si on a autre chose on dit que c'est une erreur et qu'il faut recommencer.

- 1. Écrivez une fonction update p qui prend en argument une lettre letter et un joueur p (représenté comme expliqué ci dessus par un dictionnaire) et qui met `a jour la position du joueur et ne renvoi rien (il n'y a pas encore besoin de la fonction input).
- 2. Récupérez l'entrée de l'utilisateur avec input, et mettez à jour la positon du joueur avec update p, Affichez de nouveau la carte et le personnage (à sa nouvelle position).
- 3. Testez votre programme en rentrant une des directions à l'exécution.

#### 2.4 Jouer à l'infini

Vous avez maintenant pu d´eplacer notre personnage une fois, il est naturel que vous souhaitiez pouvoir le faire autant de fois que vous le vouliez. Pour cela vous aller avoir besoin d'une boucle while.

- 1. Mettez le code nécessaire pour déplacer le personnage une fois (input puis mise à jour de la position, puis affichage de la carte) dans une boucle while True :. Cela répétera indéfiniment l'exécution du code contenu dans la boucle.
- 2. Testez en essayant de déplacer votre personnage plusieurs fois. Vous devrez alors stopper l'exécution en appuyant sur le bouton Stop (le carré proche du terminal).

# 3 Améliorations

#### 3.1 Ne pas sortir de la carte

En testant votre programme, vous avez peut être pu voir que rien ne vous empêche de sortir de la carte (en fonction de votre programme ça provoque peut être même une erreur).

- 1. Modifiez la fonction update p pour vérifier qu'on ne sort pas de la carte. Vous aurez besoin d'ajouter la carte m aux paramètres.
- 2. Testez en essayant de sortir de la carte.

## 3.2 Murs infranchissables

Maintenant le but est de rendre les murs (représenté sur la carte par des 1 et avec comme caractères " $\#$ ") infranchissable. C'est a dire que si le joueur veut se déplacer sur une case avec un mur, il ne peux pas.

- 1. Modifiez la fonction update p pour vérifier qu'on ne rentre pas dans un mur.
- 2. Testez en essayant de passez au travers d'un mur.

#### 3.3 Objets à récolter

Pour donner un objectif au jeu, on va maintenant rajouter des objets à récolter symbolisés par des ".". On choisi leurs positions au hasard avec la fonction randint de la bibliothèque random.

Pour obtenir un nombre n entre 0 et 10 (inclus) il suffit d'écrire au début du fichier import random et puis  $n =$  random.randint(0, 10).

- Écrivez une fonction create\_objects qui prend comme argument nb objects le nombre d'objets qu'on souhaite ajouter et m la carte et qui renvoie un set de couple représentant la position des objets. Pour chaque objet, on tire au hasard une position sur la carte et si elle est vide  $($ on a un 0 dans m $)$  on ajoute un objet, si elle est déjà prise on ne fait rien.
- En vous inspirant de votre fonction display\_map\_and\_char créez une nouvelle fonction display\_map\_char\_and\_objects qui prend les mêmes arguments que display map and char mais aussi objects un ensemble d'objets. Attention, elle ne doit pas modifier ses arguments.
- Testez votre jeu en l'exécutant.

#### 3.4 Ramasser automatiquement les objets

Maintenant il faut implémenter le fait qu'on ramasse automatiquement un objet si on marche dessus.

- Écrivez une fonction  $\psi$  update objects qui a pour argument p le joueur et objects l'ensemble des objets et qui retire l'objet (s'il y en a un) `a la position du joueur.
- Ajoutez un appel à update\_objects dans votre boucle while de jeu, entre update p et display map char and objects.
- $\bullet\,$  Testez votre jeu en l'exécutant et en marchant sur des objets.

#### 3.5 Afficher le score

On peut ramasser des objets, mais pour l'instant ça ne sert à rien... Il faut ajouter et afficher un score qui correspond au nombre d'objets ramass´e. On enregistre ce score dans le dictionnaire du joueur avec une nouvelle clé : "score".

 $\bullet$  Modifiez votre fonction create\_perso pour y ajouter la clé "score" et initialiser le score à 0.

- Modifiez votre fonction update objects pour qu'elle augmente le score du joueur si on ramasse un objet.
- Modifiez votre fonction display map char and objects pour qu'elle affiche le score du joueur en dessous de la carte.
- Testez votre jeu en l'exécutant et en marchant sur des objets.

# 4 Fonctionnalités supplémentaires

À partir de là, les améliorations sont facultatives, il est possible d'avoir une très bonne note sans. Elles sont un peu plus difficiles, mais elle permettent de se rapprocher d'un vrai jeu.

## 4.1 Génération de carte aléatoire

La carte donnée en début de sujet est toute petite et pas très intéressante. Le but est donc d'en générer automatiquement de nouvelles, plus grandes.

Notre but pour cette partie est d'écrire une fonction generate\_random\_map qui prenne comme argument size map, une paire qui représente la taille de la carte, et proportion wall un nombre a virgule : la proportion de cases qui sont des murs sur la carte et renvoi la matrice représentant la nouvelle carte.

Dans la fonction generate\_random\_map :

- $\bullet$  Commencez par créer une matrice remplie de 0 de dimension size map.
- $\bullet$  À l'aide de la fonction random précédemment utilisé pour rajouter les objets, ajoutez les murs (marqu´es par des 1 dans la matrice) en respectant la proportion proportion\_wall.
- Renvoyez la matrice.
- Testez votre code avec la taille de carte et la proportion de mur de votre choix.

## 4.2 Entrée et sortie du niveau

Si on ramasse tous les objets d'un niveau, on a plus rien a faire, c'est pas top... Pour réparer ça on va rajouter une entrée et sorties à chacune de nos cartes. Ainsi quand on atteint la sortie, on change de niveau, la carte change et on a de nouveaux objets à ramasser. Dans notre matrice on représente l'entrée par un  $2$  et la sortie par un 3. À l'affichage l'entrée n'est pas affichée (elle et représenté comme une case vide, " ") et la sortie est marquée par un X.

• Modifiez votre fonction generate random map pour ajouter dans la carte une entrée et une sortie, elles viennent remplacer des cases vides.

- Créez une fonction create\_new\_level, qui prends comme argument le personnage p, la carte m, les objets obj, size map et proportion wall, et qui remplace m par une nouvelle carte, remplace les objets, et place le personnage a l'entrée du niveau m.
- Modifiez votre boucle while de jeu pour appeler create new level si le personnage atteint la sortie.
- Testez en rejoignant la sortie du niveau !

# 4.3 Ajout de bombes

Avec notre nouvelle création de carte, on ne vérifie pas que la sortie est accessible depuis l'entrée, le personnage peut donc se retrouver coincé. Pour régler ce probl`eme, on va rajouter une action possible au personnage : avec la touche E, le joueur pourra faire exploser tous les murs présents sur les 8 cases entourant son personnage.

- Créez une fonction delete\_all\_walls ayant pour argument la carte m et une position pos, qui enlève les murs de la carte autour de la position pos.
- Modifiez la fonction update p pour autoriser la touche E et l'associer `a la suppression des murs autour du personnage.
- Testez !

### 4.4 Ce que vous voulez

Si ce projet vous a plu et que vous souhaitez le continuer, libre à vous d'ajouter des choses en plus (Un monde multi-joueur peut être ?) ou de modifier légèrement l'apparence du jeu, Il suffira de rendre en même temps que votre code de projet des explications sur ces ajouts et modifications !